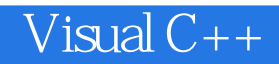

13 ISBN 9787302384401

出版时间:2016-1

页数:856

版权说明:本站所提供下载的PDF图书仅提供预览和简介以及在线试读,请支持正版图书。

www.tushu111.com

# Visual C++  $V$ isual C++ $\Theta$ CO  $\epsilon$  and  $\epsilon$  or  $\epsilon$  and  $\epsilon$  and  $\epsilon$  a  $4\quad 15$  $MFC$  Word Excel  $V$ isual C++ $V$ isual C++ $V$ isual C++

#### $5$  $\frac{4}{\pi}$  are the contract of  $\frac{8}{\pi}$   $\frac{3}{\pi}$  are the contract of  $\frac{4}{\pi}$  and  $\frac{4}{\pi}$  are the contract of  $\frac{4}{\pi}$  and  $\frac{11}{\pi}$  $IT$

*Page 3*

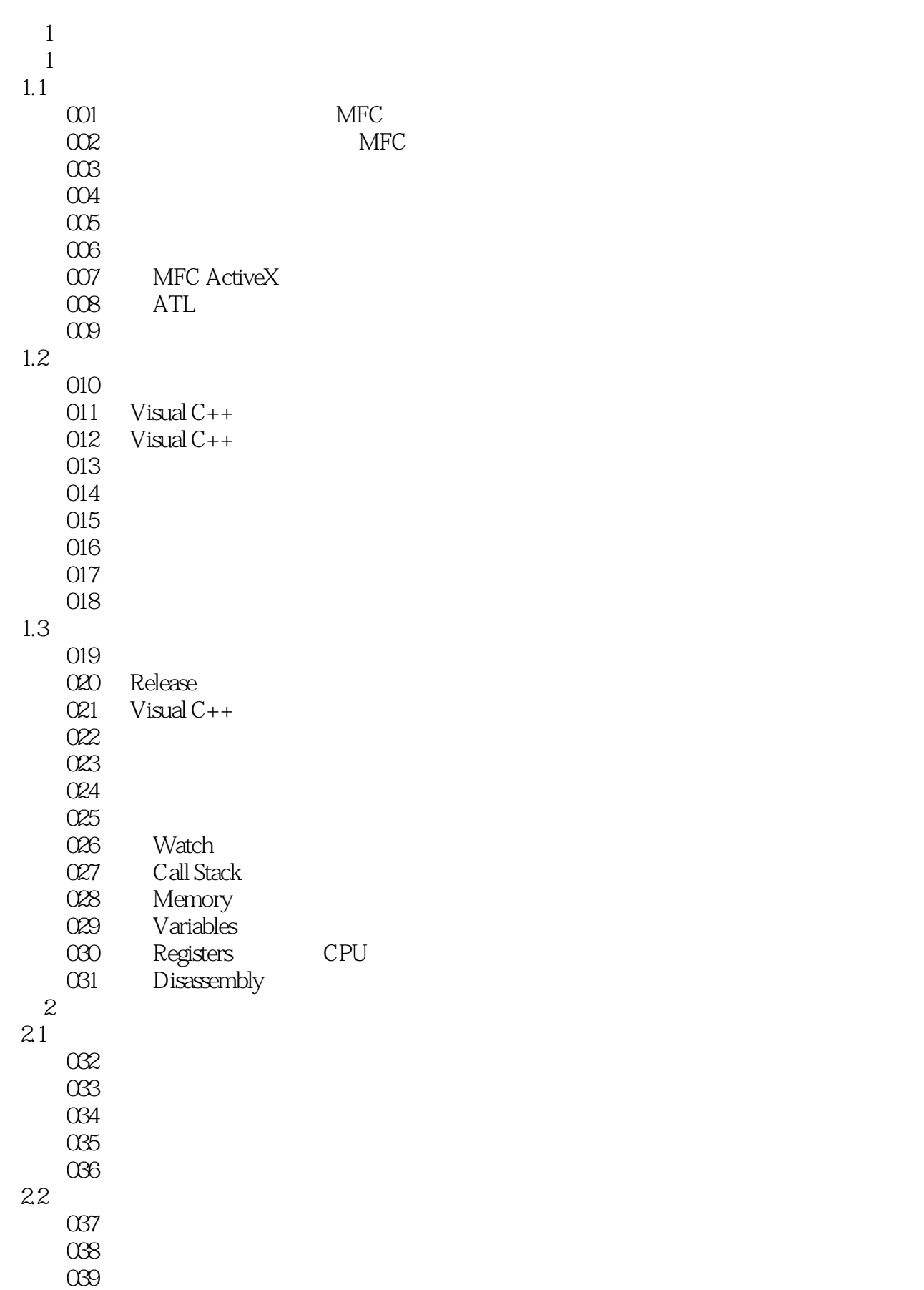

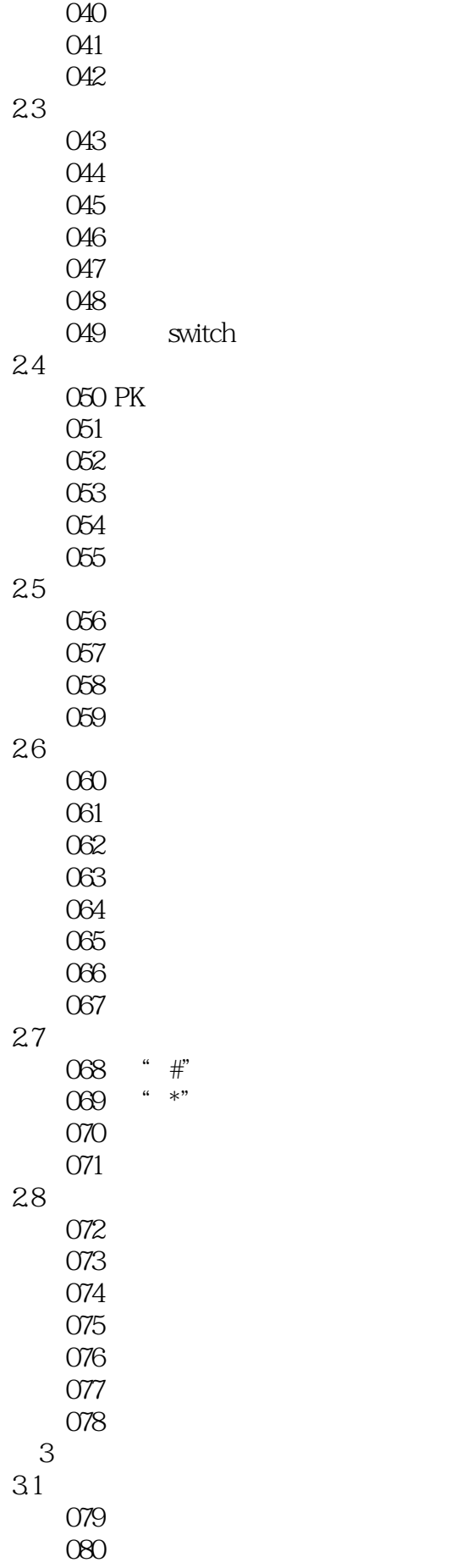

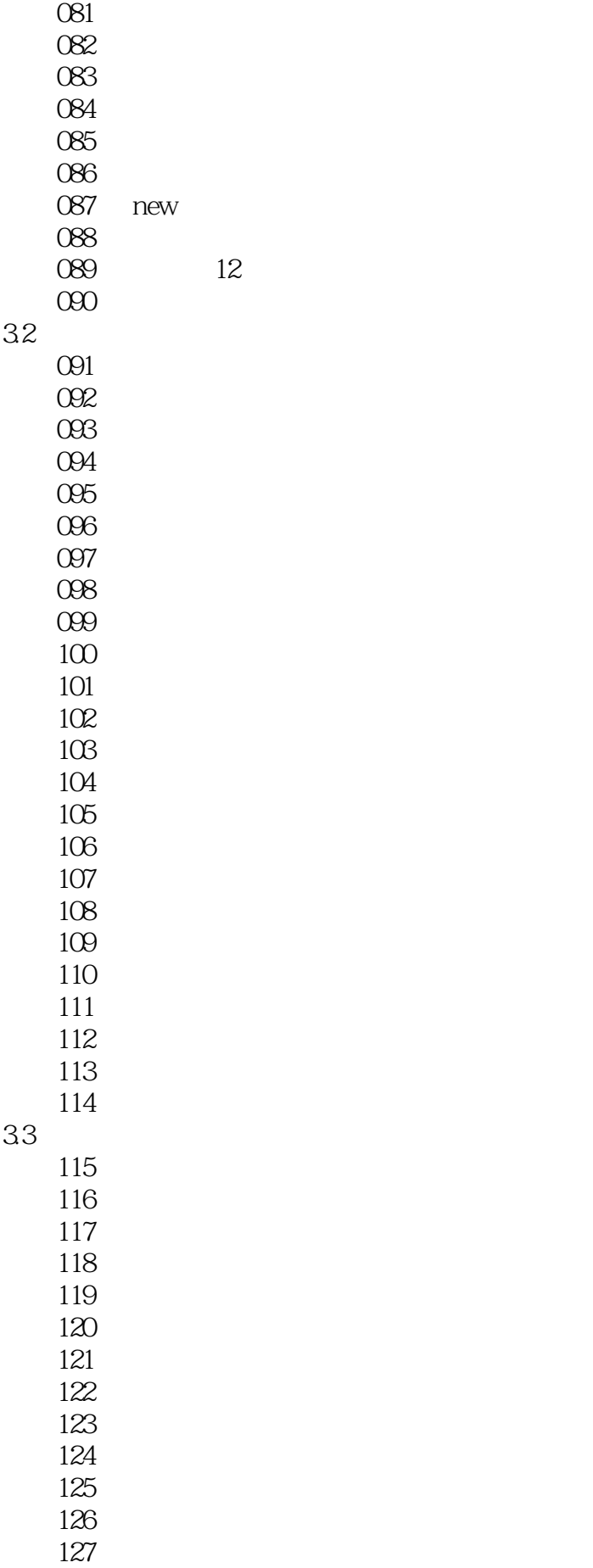

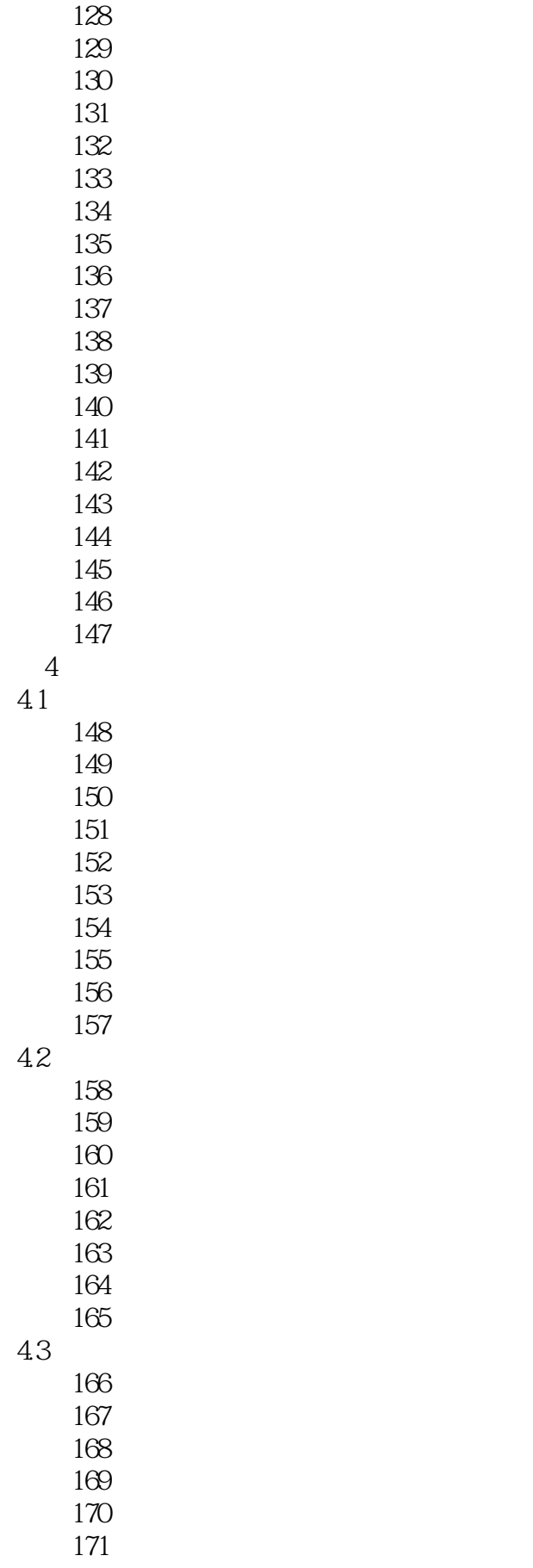

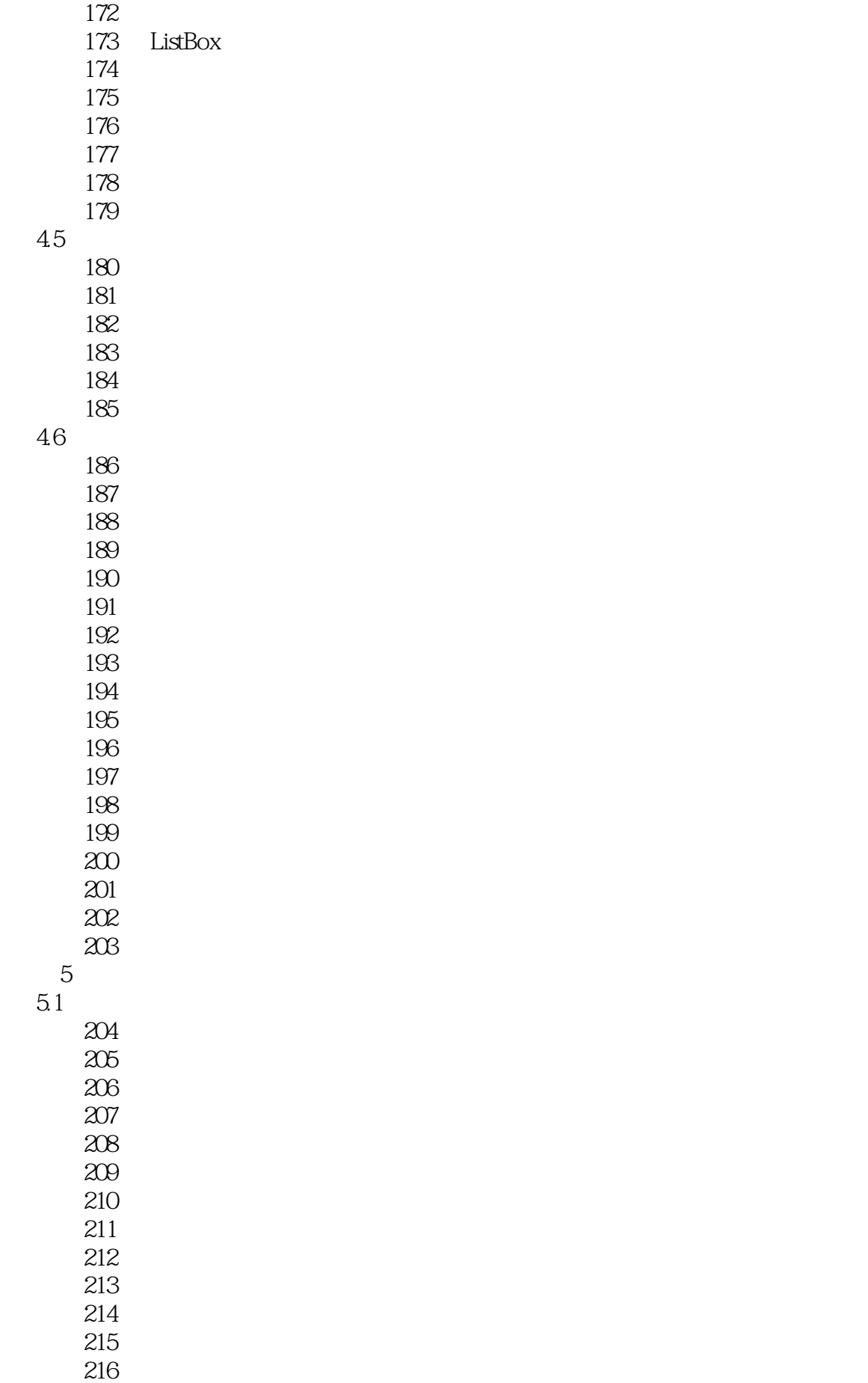

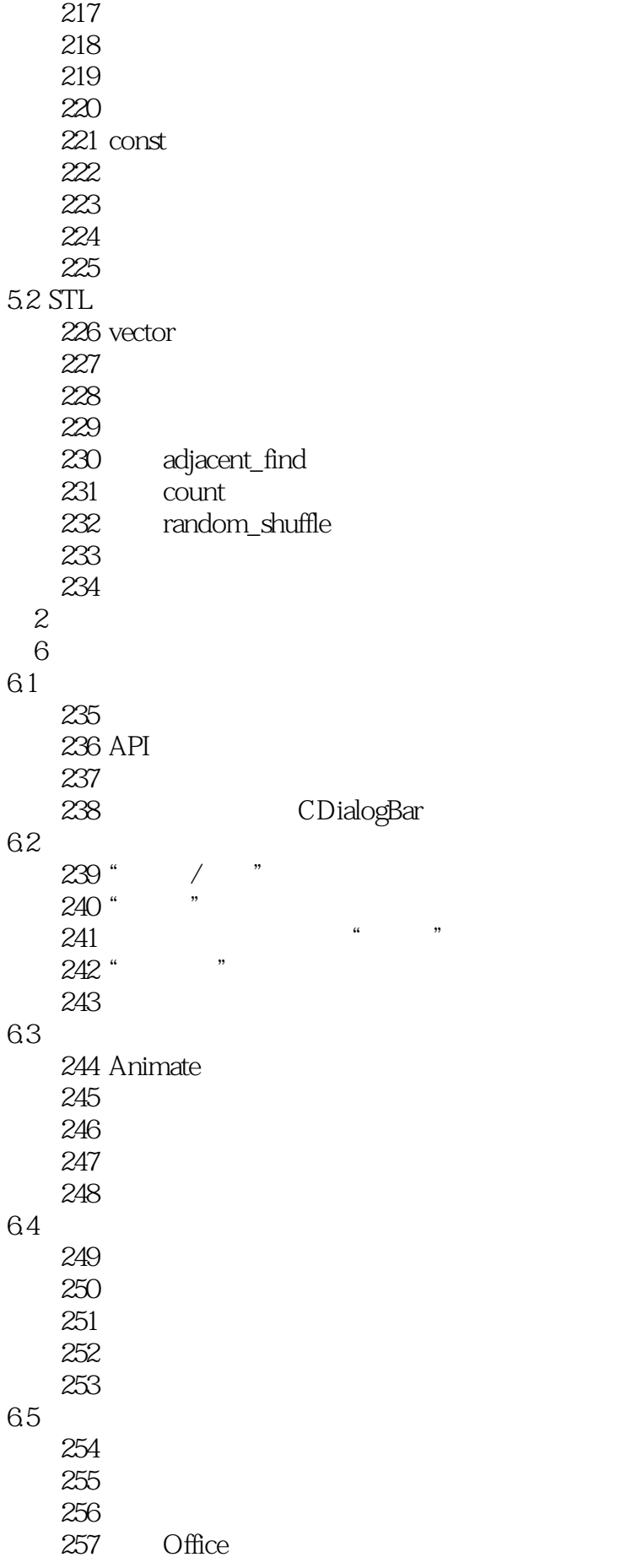

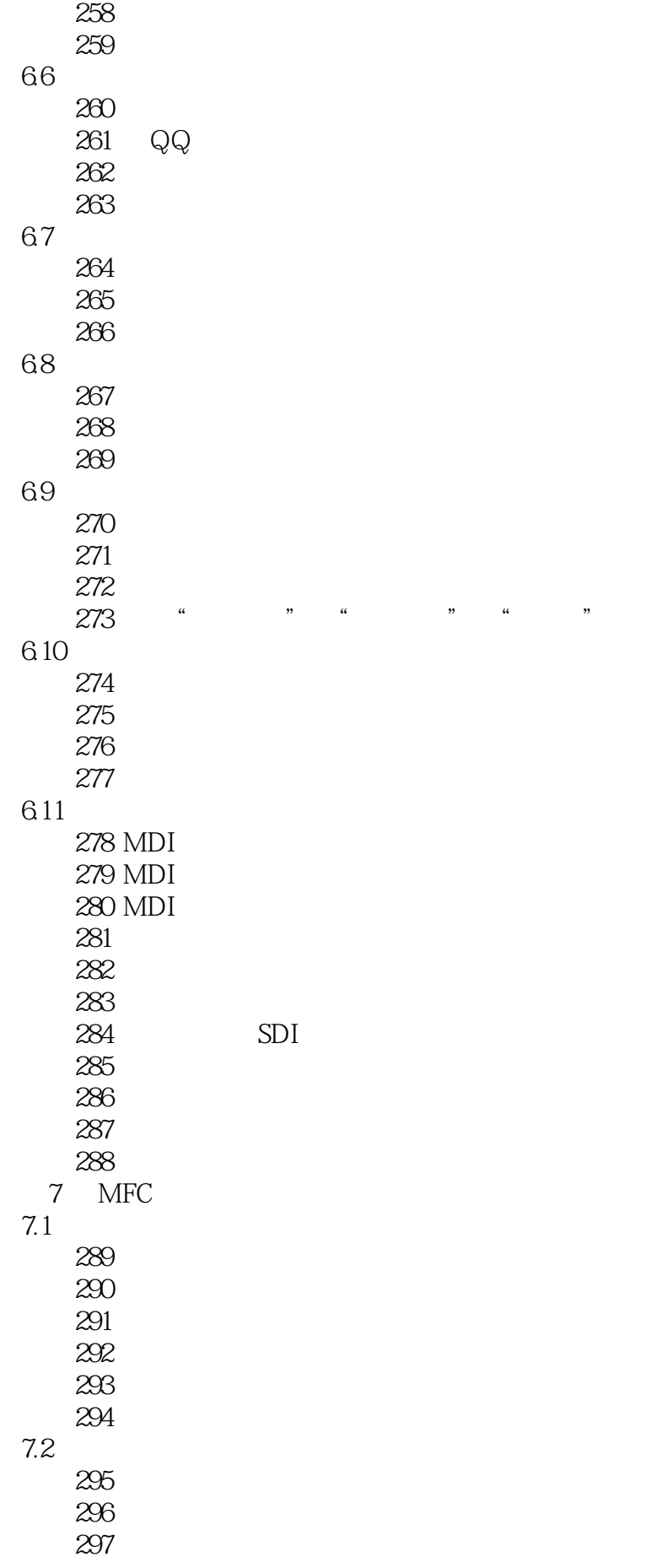

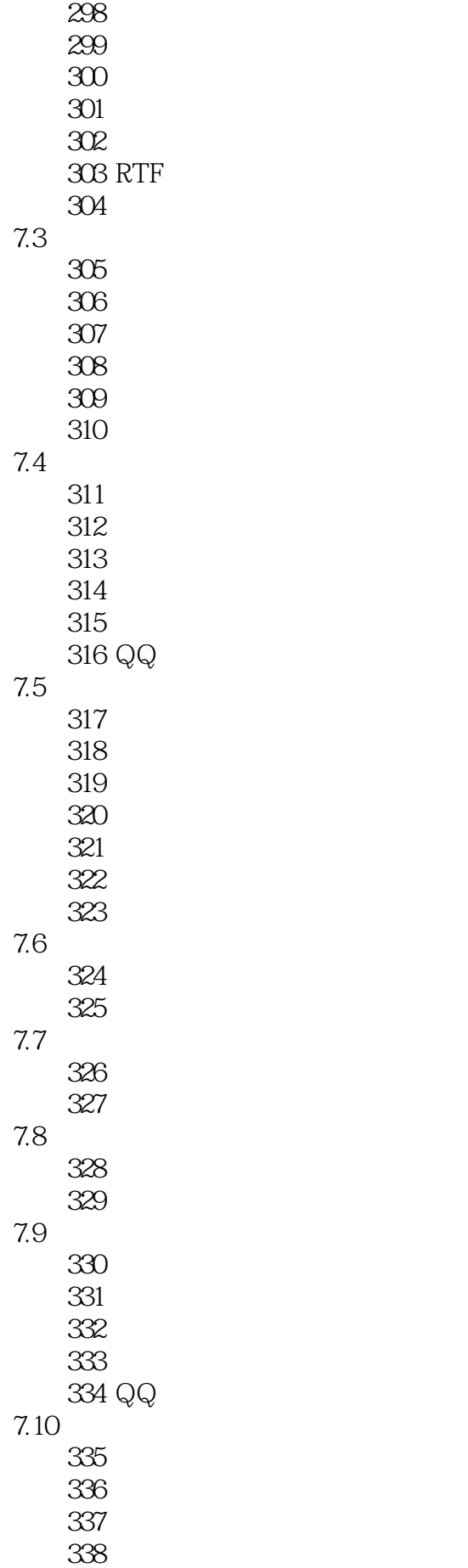

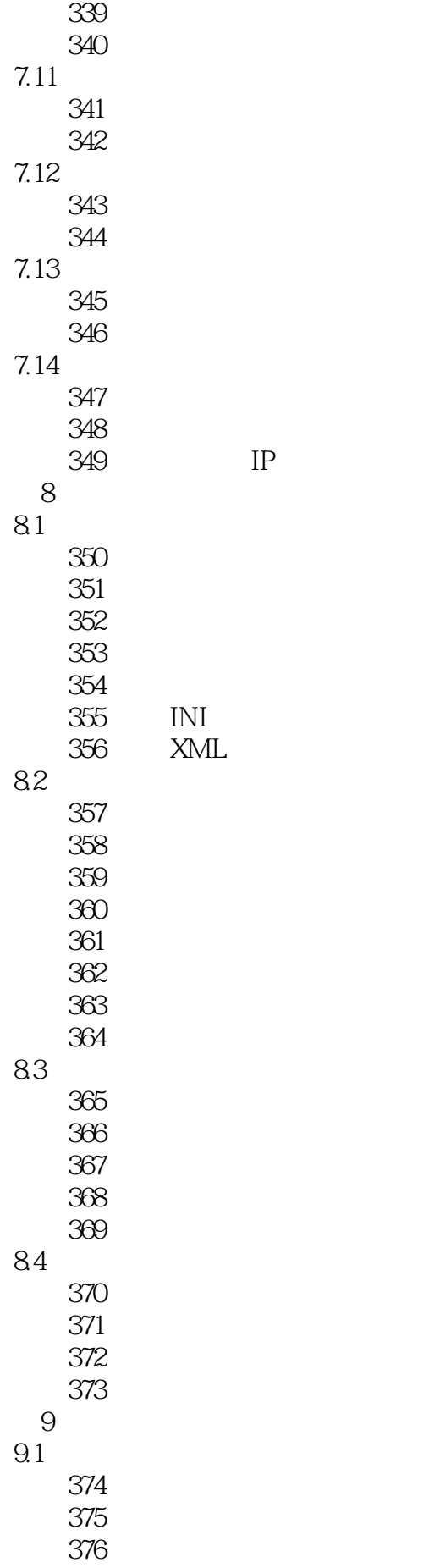

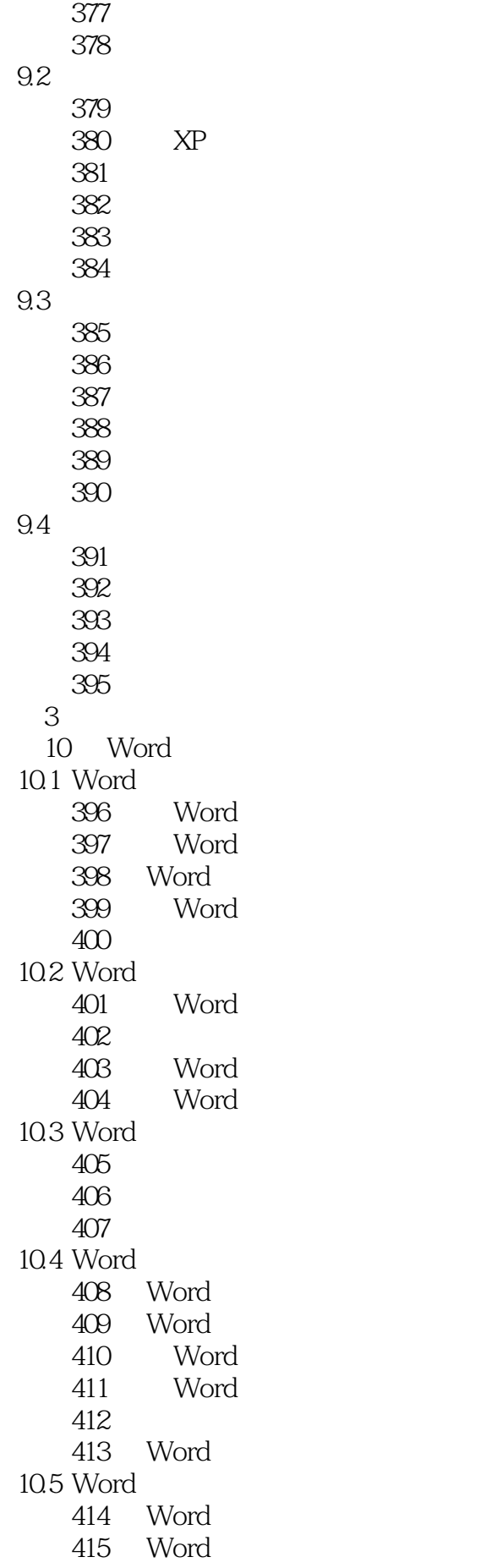

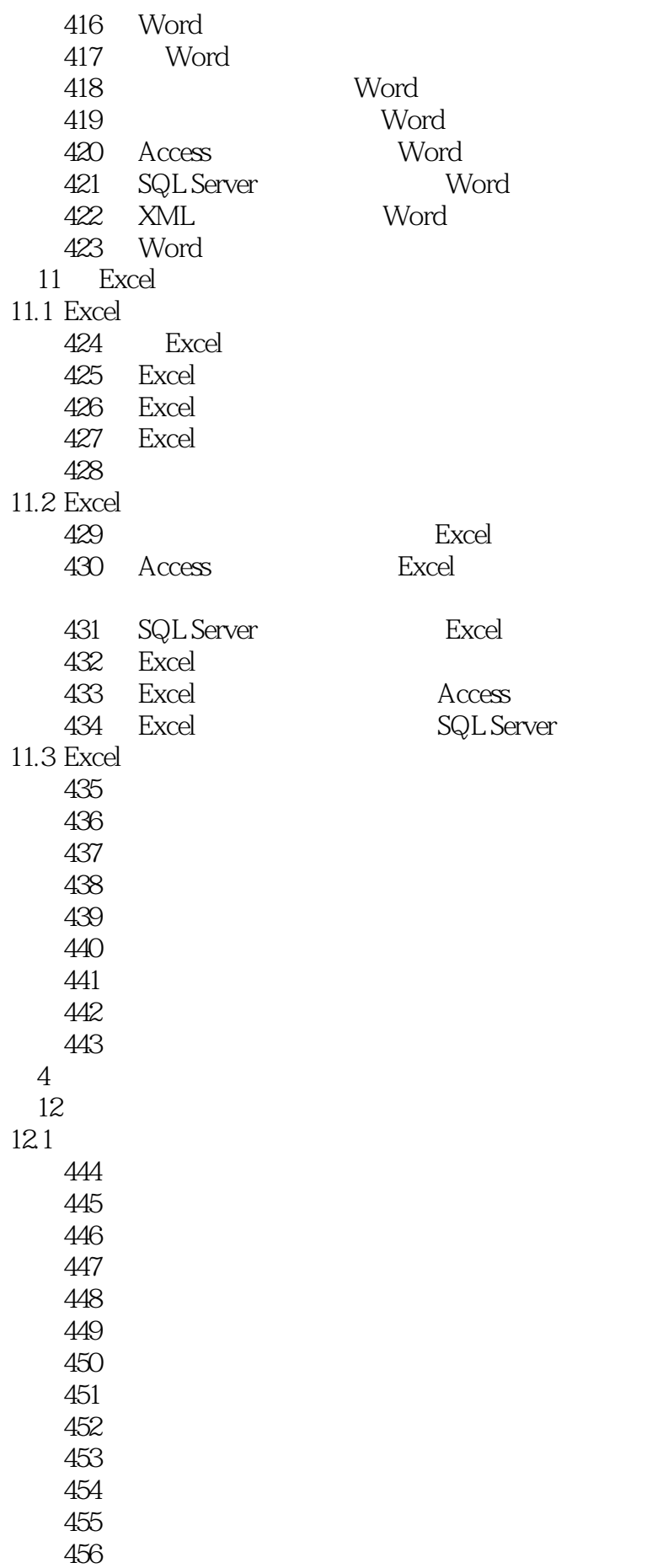

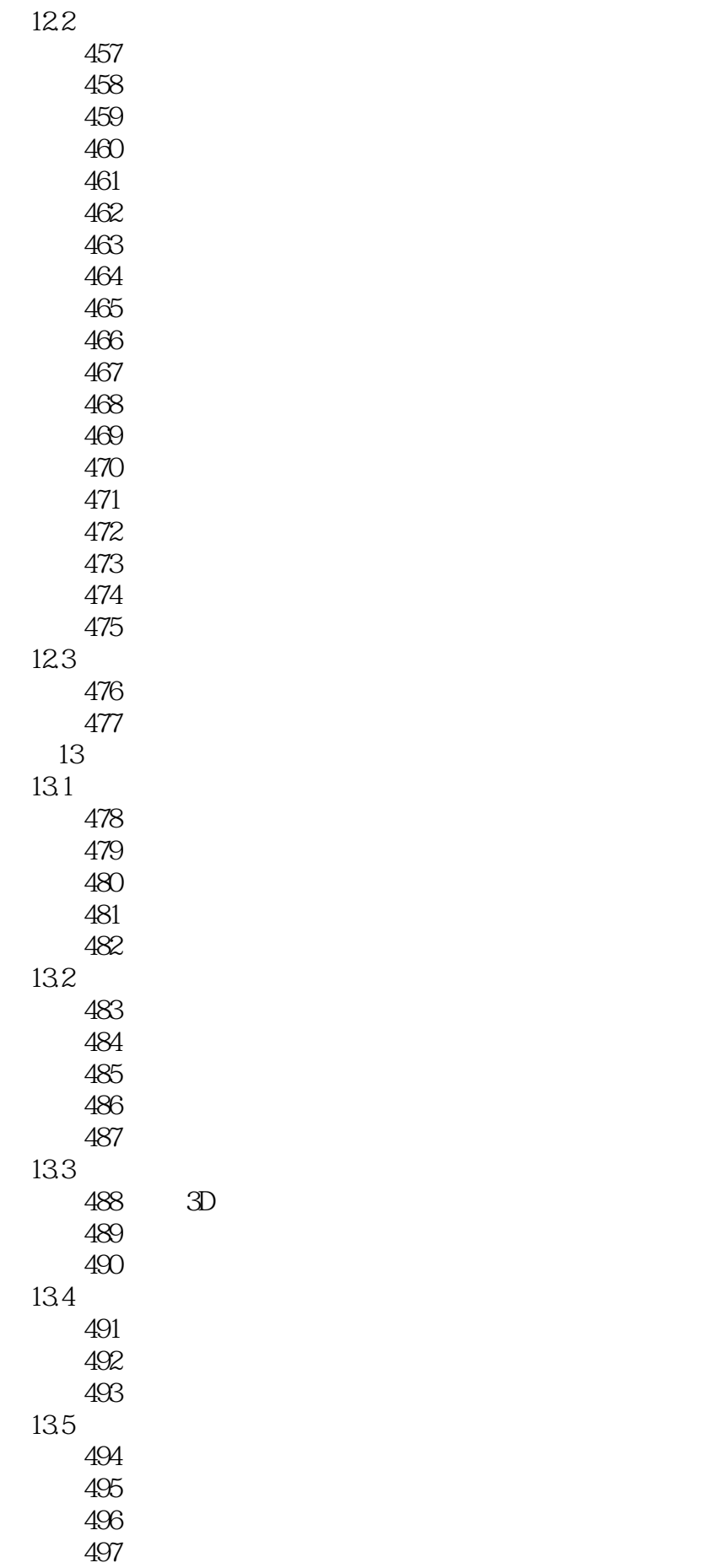

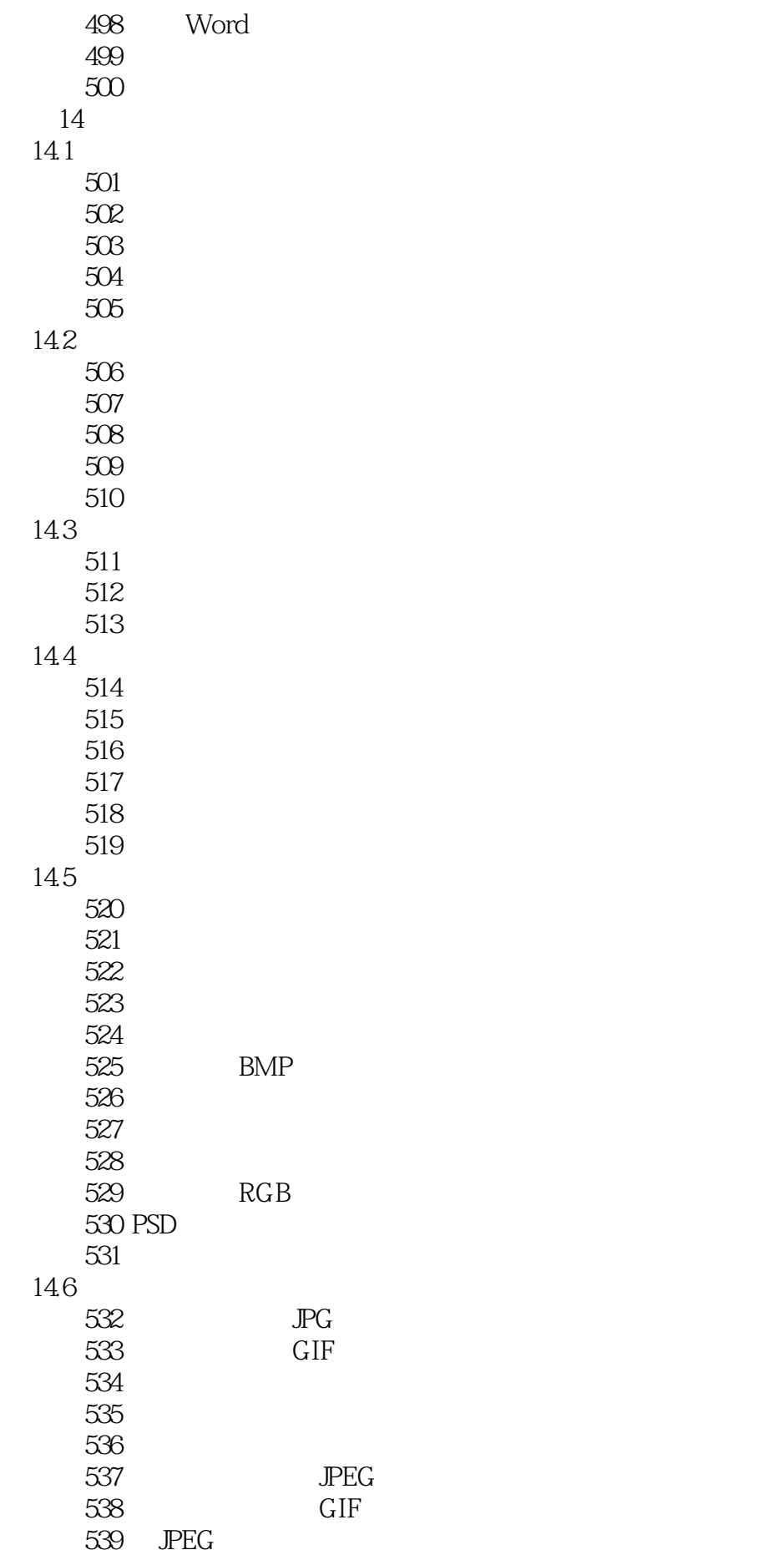

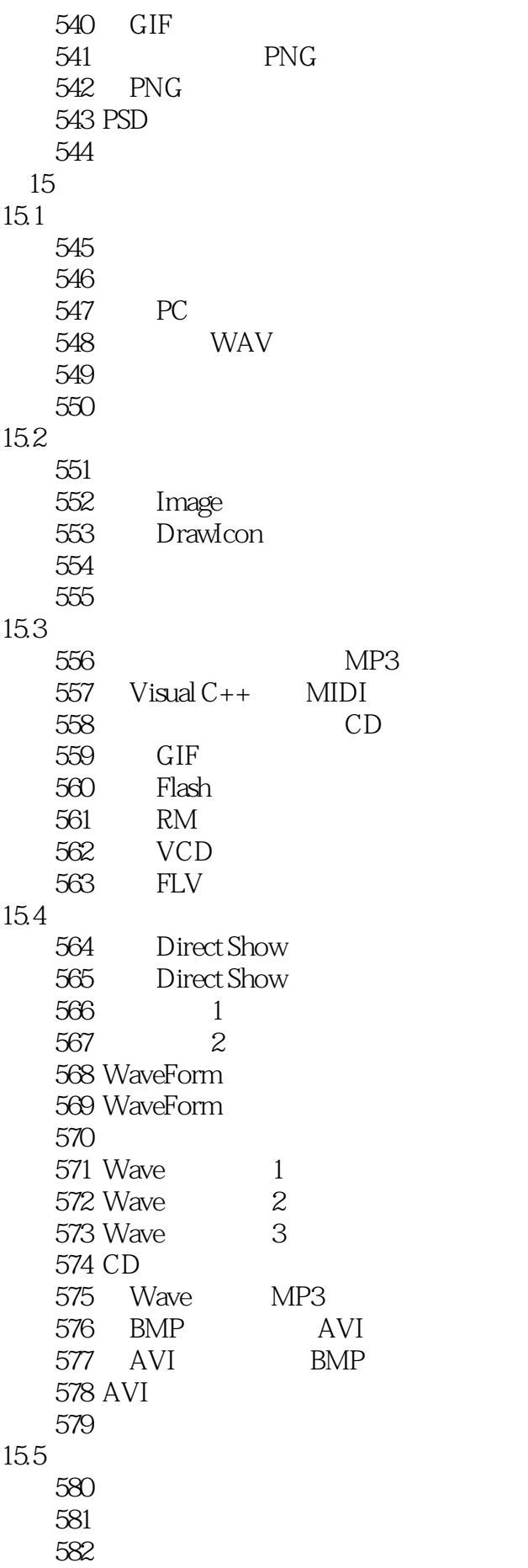

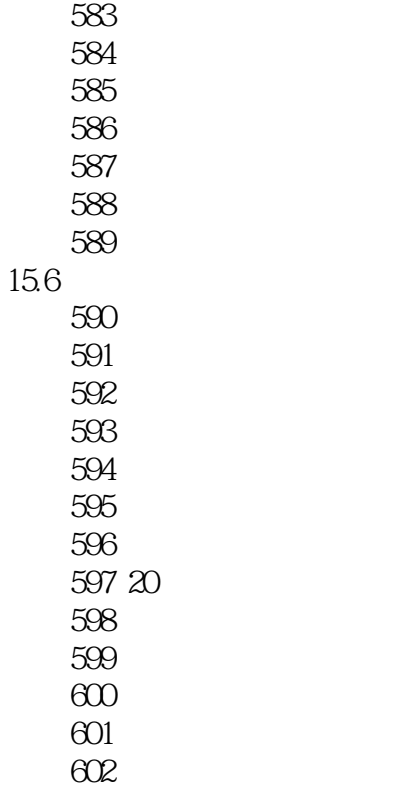

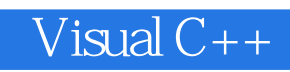

本站所提供下载的PDF图书仅提供预览和简介,请支持正版图书。

:www.tushu111.com